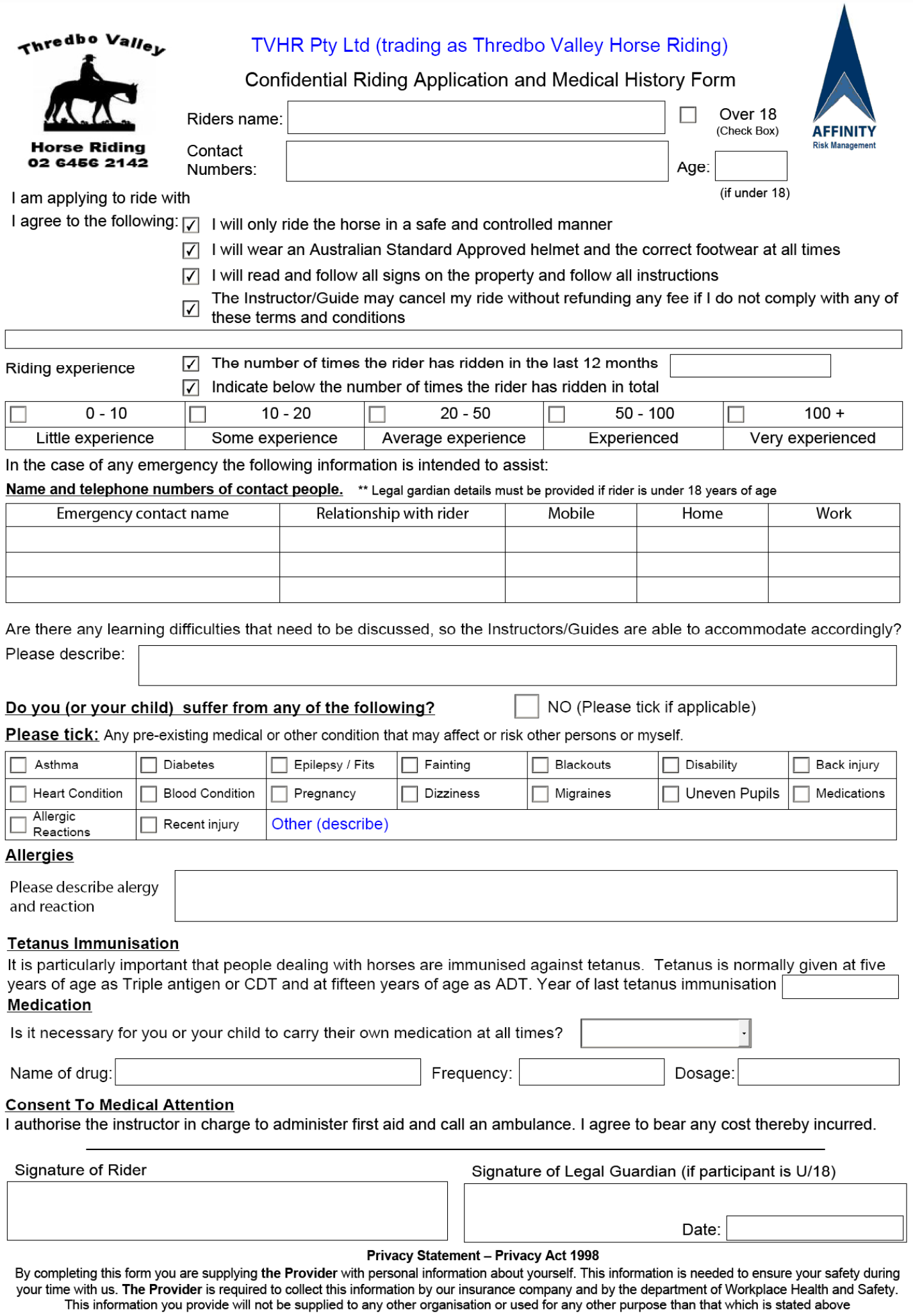

ARM AFE 07 2012